## Информатика

Инструкция: Вам предлагаются тестовые задания с выбором одного правильного ответа.

- 1. Комбинация из двух или более различных облачных инфраструктур, связанных между собой технологиями передачи данных и приложений
	- А) облако сообщества
	- В) гибридное облако
	- С) публичное облако
	- D) частное облако
- 2. По способу организации данных типы базы данных подразделяются на
	- А) фактографические, документальные и сетевые
	- В) документальные, распространенные и реляционные
	- С) реляционные, сетевые и документальные
	- D) реляционные, иерархические и сетевые
- 3. В Microsoft Excel команда которая поможет найти данные, в таблицах с большим условием
	- А) исходный диапазон
	- В) диапазон условий
	- С) расширенный фильтр
	- D) дополнительный фильтр
- 4. В Microsoft Excel фильтрация по составным условиям осуществляется командой

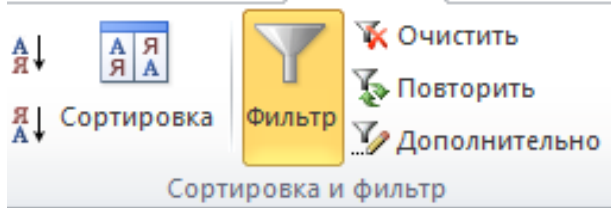

- А) Сортировка
- В) Фильтр
- С) Дополнительно
- **D**) Очистить
- 5. Необязательный аргумент функции ПОИСКПОЗ, значением которого может быть число -1, 0, 1
	- А) искомое значение
	- В) тип сопоставления
	- С) просматриваемый массив
	- D) условие проверки
- 6. Кроме фильтрации данных, с помощью команды Фильтр, можно ВЫПОЛНИТЬ
	- А) редактирование
	- В) форматирование
	- С) сортировку
	- D) рецензирование
- 7. Строка таблицы, содержащая набор значений свойств, размещенных в полях базы данных
	- А) ключевое поле
	- В) система управления базами данных
	- С) запись базы данных
	- D) поле базы данных
- 8. В представленном коде определите результат выполенения программы

```
a=[1, 2, 3, 4, 5]for i in range (len(a)):
      a[i] **= 2
print(a)
```

```
A) 2, 4, 6, 8, 10
B) 2, 4, 9, 16, 25
C) 1, 4, 9, 16, 25
```
- D)  $1, 4, 6, 8, 10$
- 9. В представленном коде определите результат выполенения программы  $a=[4,8,2,5,11]$

```
for i in range (len(a)):
      a[i] = a[i] * 2
```

```
print(a)
```
- A) 8, 16, 4, 10, 22
- B) 16, 64, 4, 25, 121
- $C$ ) 6, 10, 4, 7, 13
- D) 8, 64, 4, 10, 22
- 10. Установите верную последовательность программного кода для нахождения всех четных чисел списка стоящих на четных позициях этого списка.

```
1 for i in range (len(max)):
2 if i\%2 == 0 and mas[i]%2==0:
3 print (mas[i], end = ')
4 mas=[7,8,9,15,24,36,9]
A) 2, 1, 3, 4B) 4, 2, 3, 1
C) 4, 1, 2, 3
D) 2, 4, 1, 3
```
11. Установите соответствие действий программного кода «Перестановка комбинаций последовательности «123»» с их пояснениями

| 1   for i in itertools.permutations("123"):   А   Импорт модуля из библиотеки |                                      |
|-------------------------------------------------------------------------------|--------------------------------------|
| 2   print (" ".join(i))                                                       | Вывод комбинированного<br>результата |
| import itertools                                                              | Цикл с инструментом<br>перестановки  |

- A) 1-B, 2-C, 3-A
- B) 1-C, 2-B, 3-A
- $C) 1-A, 2-C, 3-B$
- D) 1-A, 2-B,  $3-C$
- 12. В представленном коде определите результат выполнения программы  $a=[[5, 9, 6], [3, 7, 4, 1]]$

```
sum=0for i in range (len(a)):
    for j in range (len(a[i])):
      sum+=a[i][j]print(a[i][j])print (sum, end='')
A) 35B) 20
C) 28
D) 15
```
13. Дан массив а, установите соответствие между командами программного кода и действиями выполняемые с одномерным массивом

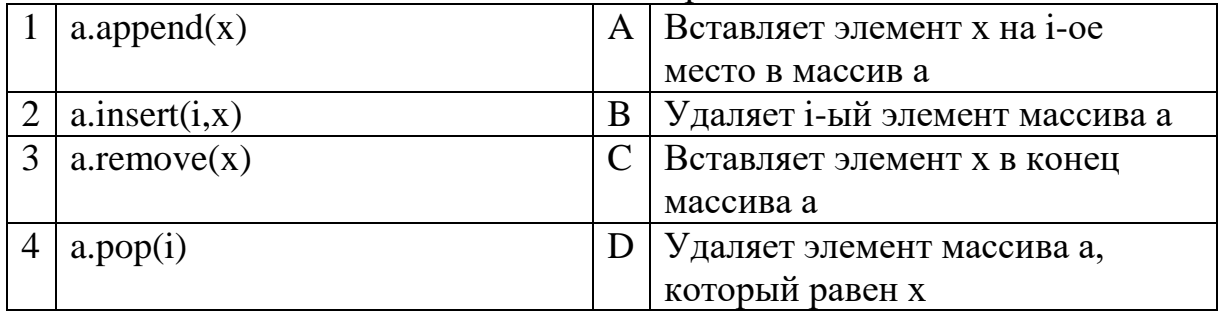

A) 1-C, 2-A, 3-D, 4-B

- B) 1-A, 2-C, 3-B, 4-D
- C) 1-A, 2-C, 3-D, 4-B
- D) 1-C, 2-A, 3-B, 4-D

14. Установите верную послеловательность сортировки

|                                                       | $\cdots$ . The component $\cdots$ is the component of $\cdots$ . The component $\cdots$ |  |  |
|-------------------------------------------------------|-----------------------------------------------------------------------------------------|--|--|
| $\mathbf{1}$                                          | for i in range $(kol_a)$ :                                                              |  |  |
|                                                       | $arr.append($ [])                                                                       |  |  |
|                                                       | for $j$ in range (kol $\lfloor b \rfloor$ ):                                            |  |  |
| $\overline{2}$                                        | kol $a=3$                                                                               |  |  |
|                                                       | $kol_b=4$                                                                               |  |  |
| 3                                                     | elem_arr=0                                                                              |  |  |
|                                                       | $arr=$                                                                                  |  |  |
| $\overline{4}$                                        | $arr[i].append(elem_arr)$                                                               |  |  |
|                                                       | elem $arr+1$                                                                            |  |  |
|                                                       | print(arr)                                                                              |  |  |
|                                                       | A) $2, 3, 4, 1$                                                                         |  |  |
| B) 2, 4, 1, 3                                         |                                                                                         |  |  |
|                                                       | $C$ ) 2, 3, 1, 4                                                                        |  |  |
| D) $2, 4, 3, 1$                                       |                                                                                         |  |  |
| 15. Определите результат выполнения программного кода |                                                                                         |  |  |
| a=[9,3,-5,-7,8,0]                                     |                                                                                         |  |  |
|                                                       | a=sorted(a,reverse=False)                                                               |  |  |
|                                                       | a.remove(a[2])                                                                          |  |  |
|                                                       | print (a)                                                                               |  |  |
|                                                       | A) $[-7, -5, 3, 8, 9]$                                                                  |  |  |
|                                                       | $B$ ) [-7, 0, 3, 8, 9]                                                                  |  |  |
|                                                       | $\mathcal{C}$ [9, 8, 0, -5, -7]                                                         |  |  |
|                                                       | D) $[9, 3, 0, -5, -7]$                                                                  |  |  |

Инструкция: Вам предлагаются тестовые задания на основе контекста

## Отчет по пропускам

Айнура является старостой 9 «Б» класса. Она ежедневно отмечает отсутсвующих учащихся в классе. За неделю Айнуре необходимо определить общее число пропусков. Для того, чтобы не считать данные вручную, Айнура составила программу на языке программирования Python

```
a = \lceil \rceilfor i in range (5):
    d=int(int))a.append(d)s=0for i in range (len(a)):
    if a[i] > 0:
         s \neq a[i]print(s)
```
- 16. Выберите команду, которая добавляет элементы в список A)  $d=int(input))$ 
	-
	- B)  $a[i] > 0$ : C)  $s \neq a[i]$
	- $D)$  a.append(d)
- 17. Выберите команду, которая определяет пустой список
	- A)  $s+=a[i]$
	- $B) a = \lceil \rceil$
	- $\overline{C}$ ) d=int(input())
	- $D$ ) s=0
- 18. Определите результат программного кода при вводе следующих чисел  $2, 5, 3, 1, 6$ 
	- A) 17
	- $B)$  15
	- $C$ ) 16
	- D) 18
- 19. Выберите команду, которая определяет общее количество пропусков за неделю
	- A)  $s \neq a[i]$
	- $B)$  a.append(d)
	- $C)$  d=int(input())
	- D)  $a[i] > 0$ :
- 20. Айнура хочет добавить команду в программный код для сортировки пропусков по убыванию. Помогите Айнуре выбрать правильную команду A)  $b = sort(a)$ 
	- $B)$  b=sorted(a, reverse=False)
	- C) b=sorted(a, reverse=True)
	- D) b=sorted $(a)$